Proceedings of the Tenth EGS4 Users' Meeting in Japan, KEK Proceedings 2002-18, p.10-14

# **SIMPLE USE OF EGS4 BY EXCEL MACRO FILE**

### **T. Uchibori**

*Radiation Engineering Dept, Aloka Corporation 22-1, Mure-6, Mitaka-shi, Tokyo, 181-8622, Japan* 

#### **Abstract**

We make an Excel Macro file to use EGS4 easily. This file is collected a sequence of operation ,which is data input of a calculation condition and execution of calculation and data reading of result. Although calculation conditions are limited, users are able to execute EGS4 simulation without making user code by using this file. And we introduce two examples of EGS4 application. One is for development of a radiation detector. The other is an answer of question for environmental γ-ray mesurement.

# 1. Introduction

User code is necessary for a simulation of EGS4 code [1]. But making user code is difficult for beginners. So we think a method of EGS4 simulation without making user code. As we mainly use PC (Windows), we make an Excel Macro file for this purpose. We name this file "EGS4run.xls". We explain specifications and use of this file from the next section.

## 2. Specifications

We show below specifications of this Macro file.

OS : Microsoft Windows 95/98/2000 Excel 97 or 2000 installed HDD : 3Mbyte

#### Ⅰ. Input data

- 1. geometry of detector 1. cylinder 2. slab
- 2. incident energy MeV unit (0.001 10.0)
- 3. history number
- 4. size of energy bin MeV unit (0.001 1.0)
- 5. Maximum value of energy spectrum MeV unit (0.1 10.0)
- 6. source direction 1. Z-axis direction 2. isotropic
- 7. material of detector 1.NaI 2.Si 3.Ge 4.Plastic 11. CZT 12.CdTe
- 8. energy resolution %(FWHM at 662keV photon)
- 9. incident particle -1:electron 0:photon 1:positron
- 10. dimension of each region cm unit
- 11. environmental material of every region

5.Air 6.water 7.Al 8.Pb 9.Cu 10. Fe 0. vacuum

 cylinder geometry : 5 division of R-axis direcrion and 8 division of Z-axis direction ( Figure 2. )

slab geometry : 5 division of X-axis direction 5 division of Y-axis direction

### 4 division of Z-axis direction ( Figure 3. )

- 12. initial position of source  $(X, Y, Z)$  cm unit from Zero point
- 13. region number of initial source position

## . Output data

- 1. incident energy
- 2. energy spectrum
- 3. total counts
- 4. efficiency
- 5. statistical error

# 3. Use of EGS4RUN

- 1. User inputs data of conditions in worksheet for input data and excecution of calculation. ( Figure 1.)
- 2. After input data, user puts on "Set up calculation condition" command-button.
- 3. User puts on " Excection of calculation" command-button, Calculation start. ( Figure 4.)
- 4. Calculation end, (DOS window closed) user moves "Data reading of result" worksheet. And user puts on "Data reading " command button, data are renewal. (Figure 5.)

# 4. Application Examples of EGS4 Simulation

## 4-1. Development of radiation detector

NaI scintillation detector for environmental -ray measurement has high response for low energy. When dose rate is high, its linearity is wrong because of dropping counts by high counts rate. We developed the NaI detector with the filter that holes adequately to improve this weakness. We did EGS4 simulation this time with changing parameters that is kind of material, thickness of the filter, and hole size. The result of this simulation, we could choose the adequate filter without experiments.

# 4-2. Answer of technical question.

There is a question that why is background dose rate higher in snowing weather than fine weather. To investigate this cause we tried subtracting background energy spectrum in fine weather from in snowing weather. And we found out subtracted energy spectrum having several peaks. We assumed that this caused mainly Rn-222 nuclei being in nature and simulated energy spectrum of Bi-214 nuclei that was a daughter of Rn nuclei by EGS4.

Comparing both energy spectrum, the figure of enegy spectrum is similar each other. (Figure 6.) As a result, we found that this assumption was right. Thus we could answer the question.

# 5. Conclusion

It is able to use EGS4 easily by this Excel-Macro file. When we develop radiation detector, it contributes cost and time of development. And we may answer technical questions from user speedy.

# References

[1] W. R. Nelson, H. Hirayama and D. W. O Rogers, SLAC Report 265 (1985).

|                                                   |                                           |   |               |                                    |             | シンセイネッコ世界                            |         |  | $-301 + 3$    |
|---------------------------------------------------|-------------------------------------------|---|---------------|------------------------------------|-------------|--------------------------------------|---------|--|---------------|
| * HOLD WALL GET THE RAD \$500 FEED F-FD TAYS WITH |                                           |   |               |                                    |             |                                      |         |  | <b>CD 62</b>  |
|                                                   | 日本学家の科学業務の                                |   | ×             |                                    |             |                                      |         |  | (b) 405       |
|                                                   |                                           |   |               |                                    |             |                                      |         |  | <b>STRENT</b> |
| ■■ 画像をはあるの → → →                                  |                                           |   | 选带工作引引        | <b>ALC: 4 21 1908 x 21 221</b>     |             |                                      |         |  | al75%         |
|                                                   |                                           |   |               | 4 川口コドド 田頂                         | nul di<br>景 | 中国旧客<br>۰                            |         |  |               |
|                                                   |                                           |   | VMS クロシック     |                                    |             | → 11 → B / B 世界地田田 ※ , 加渡 保保 → 3 → △ |         |  | $-1740-4$     |
| Print Area<br>₩<br>٠                              |                                           |   |               |                                    |             |                                      |         |  | 前列节机中         |
| 耳<br>٨                                            | o                                         | D |               | Ħ                                  | F           |                                      | н       |  | ■ 製造          |
|                                                   | 入力データ                                     |   | 設定値項目         |                                    |             | 化定值用                                 |         |  |               |
|                                                   | ż                                         |   | 検出銀形状         |                                    |             | 円柱形1 直方体2                            |         |  |               |
|                                                   | 0.052                                     |   | 入射エネルギー(MeV)  |                                    |             | $0.006 - 100$                        |         |  | . pleyes      |
|                                                   | 100000                                    |   | ヒストリー数        |                                    |             | $1 - 100000000$                      |         |  | X. Marti.     |
|                                                   | 0.005                                     |   | エネルギービン場OMyVD |                                    |             | 0.008 ~01                            |         |  |               |
| 計算条件設定                                            |                                           |   |               | エネルギースペクトル最大値(MeV)                 |             | $0.1 - 10.0$                         |         |  | 所谓题:          |
|                                                   |                                           |   | 線源隔射方向        |                                    |             | 1.2軸方向                               | 2. 等方線源 |  |               |
|                                                   |                                           |   | 検出器材質         | 1.Nal 2.5i.3.Go 4. 7'97.fy9(POPOP) |             |                                      |         |  |               |
|                                                   | 72                                        |   |               | エネルギー分解報例62kmV7 網におけるPWHMを外0.1~100 |             |                                      |         |  | 11.02T 12.0df |
|                                                   | Ü                                         |   | 入射校子          |                                    |             | -1:電子、0米子、1.隔電子                      |         |  |               |
|                                                   |                                           |   |               | け 寸法設定(右図形状参照 cm単位で入力)             |             | $0.01 - 1000$                        |         |  |               |
| <b>BGS4計算実行</b>                                   |                                           |   | L2            |                                    |             | $0.01 - 100.0$                       |         |  |               |
|                                                   |                                           |   | L3            |                                    |             | $0.01 - 1000$                        |         |  |               |
|                                                   |                                           |   | L4            |                                    |             | $0.01 - 1000$                        |         |  |               |
|                                                   |                                           |   | LE            |                                    |             | $0.01 - 100.0$                       |         |  |               |
|                                                   |                                           |   | L6            |                                    |             | $0.01 - 1000$                        |         |  |               |
|                                                   |                                           |   | IJ            |                                    |             | $0.01 - 100.0$                       |         |  |               |
|                                                   |                                           |   | LB            |                                    |             | $0.01 - 1000$                        |         |  |               |
|                                                   |                                           |   | L9            |                                    |             | $0.01 - 1000$                        |         |  |               |
|                                                   |                                           |   | L10           |                                    |             | $0.01 - 100.0$                       |         |  |               |
|                                                   |                                           |   | Lt 1          |                                    |             | $0.01 - 1000$                        |         |  |               |
|                                                   |                                           |   | L12           |                                    |             | $0.01 - 100.0$                       |         |  |               |
|                                                   |                                           |   | L13           |                                    |             | $0.01 - 1000$                        |         |  |               |
|                                                   |                                           |   | ***           | 材質設定(右図形状参照 番号で各傾域の材質を選択)          |             |                                      |         |  |               |
|                                                   |                                           |   | 補結3           |                                    |             |                                      |         |  |               |
|                                                   |                                           |   | <b>16</b> 344 |                                    |             | 1.Nal 2.5) 3.Ge 4. 7'97.fy9(POPOP)   |         |  |               |
|                                                   |                                           |   | 磷酸钙           |                                    |             | 5空気 6水 7.アルミミ船 9.調 10.鉄 0.           |         |  |               |
|                                                   | 4 4 B B (NTB DERE) CO1420 B 2CAH 百 (計算結果) |   | 建场位           |                                    | H           |                                      |         |  | <b>3127</b>   |

Figure 1. Excel worksheet for data input and calculation excecution ( for Japanese only).

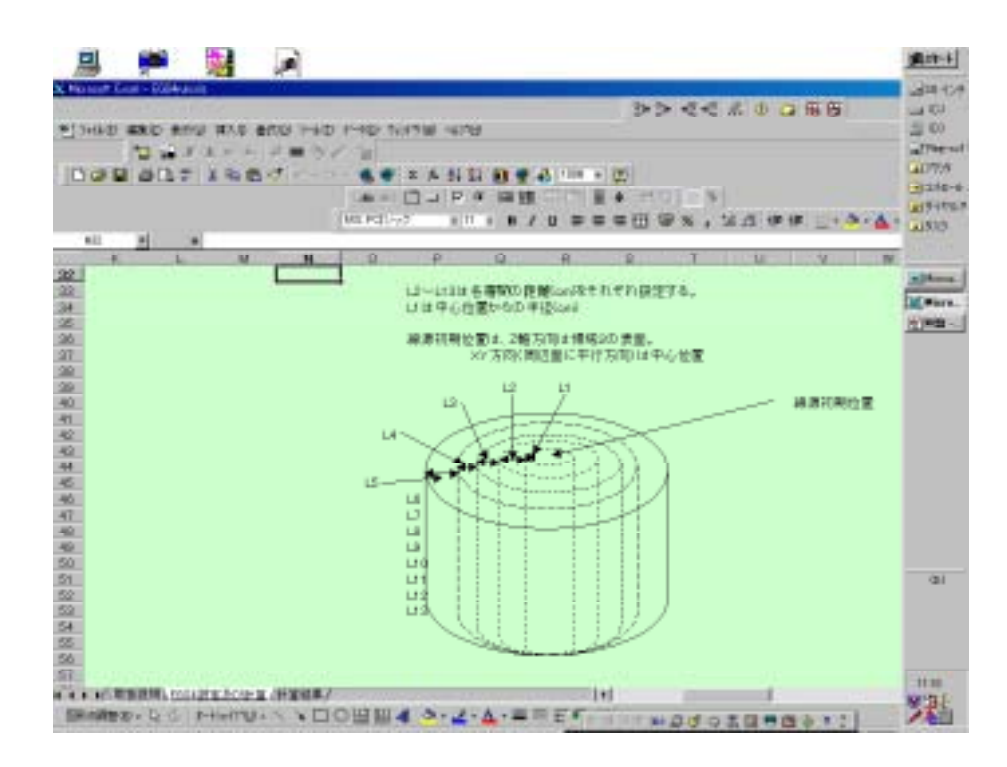

Figure 2. A schematic of cylinder geometry.

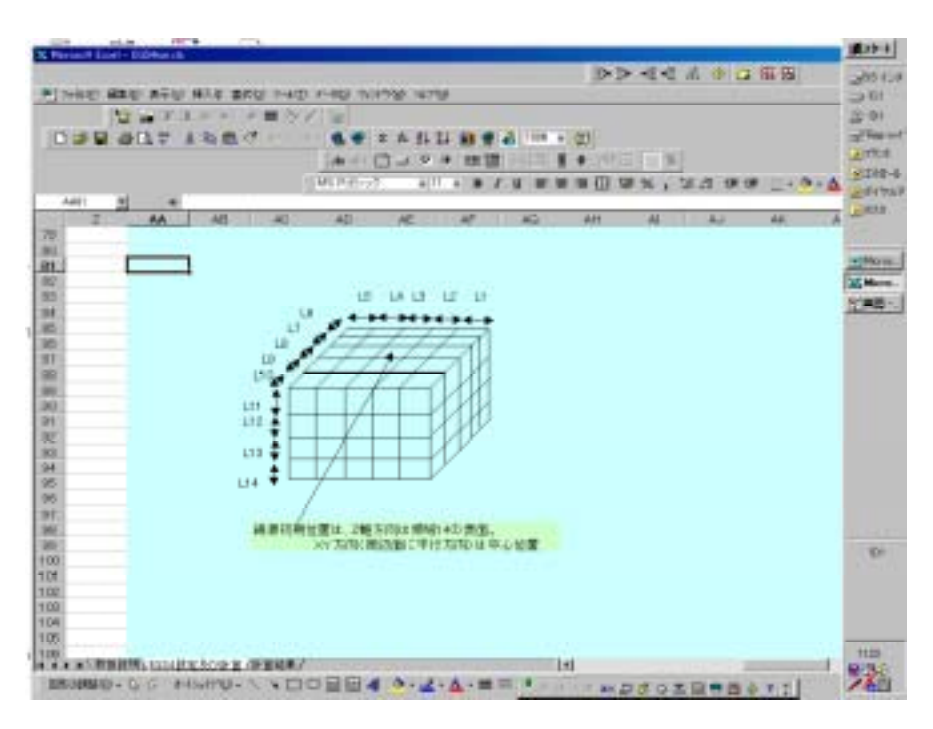

Figure 3. A schematic of slab geometry.

|               | や)ファイルE) 編集田 表示30 挿入学 書式60 7-ル① デークE0 ウィントウ36 ヘルフクd) |                                          |                                     |                                                         |                                                | $-10 \times$                 |
|---------------|------------------------------------------------------|------------------------------------------|-------------------------------------|---------------------------------------------------------|------------------------------------------------|------------------------------|
|               |                                                      | 個目の側対料 #■多子                              | 调                                   |                                                         |                                                |                              |
|               | HDCBGA7XDBJ                                          |                                          | KT m<br>CW w                        | Σ<br>회 죄<br>ш<br>$f_{\rm m}$                            | $\Box$<br>靐<br>100%<br>■                       |                              |
|               |                                                      |                                          |                                     |                                                         |                                                |                              |
|               |                                                      |                                          | $A$ a ahll                          | 田団<br>R<br>G<br><b>BB BB</b>                            | 闦<br>窗图<br><b>IE</b><br>۰                      |                              |
|               | MS PEDック                                             | $= 11$<br>$\overline{r}$<br>$\mathbf{B}$ | U<br>$\overline{I}$                 | 囸<br>$18 - 22$<br>w<br>$\frac{1}{26}$<br>$\lambda$      | 体<br>$\mathbb{H}$ - $\Delta$ - $\Delta$ -<br>傈 |                              |
|               | C2<br>$= 11$                                         |                                          |                                     |                                                         |                                                |                              |
|               | B<br>A                                               | O                                        | D                                   | Ε                                                       | F<br>G                                         | E<br>н                       |
|               |                                                      | 入力データ                                    | G MORTJO <sup>19</sup>              |                                                         | 口口因と略曲                                         |                              |
| $\frac{2}{3}$ |                                                      |                                          | $\overline{z}$ $\overline{w}$<br>白鹤 |                                                         |                                                | 主形:1 直方体:2                   |
|               |                                                      | 0.662                                    |                                     | $\mathbb{R}$ 6 $\mathbb{Z}$ 6 $\mathbb{Z}$ $\mathbb{Z}$ | lti∼10.0                                       |                              |
| 4             |                                                      | 10000                                    | 4535440                             |                                                         |                                                | 00000000                     |
| 5             | 計算条件設定                                               | 0.005                                    | IE658403<br>#E854en>DEL colind.out  |                                                         | $H \sim 0.1$                                   |                              |
| 6             |                                                      |                                          | aESS4ex>MORTJURoyHind               |                                                         | $-100$                                         |                              |
| 7             |                                                      |                                          |                                     |                                                         | 医釉方向                                           | 2. 等方線源                      |
| 8             |                                                      |                                          |                                     |                                                         |                                                | NaI 2.Si 3.Ge 4. 7'9.7.f-y   |
| $\theta$      |                                                      | 7.2                                      |                                     |                                                         | ~100                                           |                              |
| 10            |                                                      | 0                                        |                                     |                                                         |                                                | 電子、0:光子、1 陽電子                |
| 11            |                                                      |                                          |                                     |                                                         | ~1000                                          |                              |
| 12            | BGS4計算実行                                             |                                          |                                     |                                                         | $-100.0$                                       |                              |
| 13            |                                                      |                                          |                                     |                                                         | ~1000                                          |                              |
| 14            |                                                      |                                          |                                     |                                                         | ~1000                                          |                              |
| 15            |                                                      |                                          |                                     |                                                         | $-1000$                                        |                              |
| 16            |                                                      |                                          |                                     |                                                         | $-100.0$                                       |                              |
| 17            |                                                      |                                          |                                     |                                                         | ~1000                                          |                              |
| 18            |                                                      |                                          | LB                                  |                                                         | $0.01 - 100.0$                                 |                              |
| 19            |                                                      |                                          | L9                                  |                                                         | $0.01 - 100.0$                                 |                              |
| 20            |                                                      |                                          | L10                                 |                                                         | $0.01 - 100.0$                                 |                              |
| 21            |                                                      |                                          | L11                                 |                                                         | $0.01 - 100.0$                                 |                              |
| 22            |                                                      |                                          | L12                                 |                                                         | $0.01 - 100.0$                                 |                              |
| 23            |                                                      | 1                                        | L13                                 |                                                         | $0.01 - 1000$                                  |                              |
| 24            |                                                      | 5                                        | 領域2                                 | 材質設定(右図形状参照                                             | 番号で各傾域の材質を選択)                                  |                              |
| 25            |                                                      | 5                                        | 領域3                                 |                                                         |                                                |                              |
| 26            |                                                      | 5                                        | 領域4                                 |                                                         |                                                | 1.NaI 2.Si 3.Ge 4. 7'97. 1 = |
|               | H 4 M M 取扱説明 EGS4設定及び計算                              |                                          | (計算結果)                              | $\vert \cdot \vert$                                     |                                                | ш                            |
|               | 医形负调整组) -<br>De Go                                   | オートショウブ ⇒ \ \ \ _                        | 圖<br>$\circ$<br>n                   | Æ                                                       |                                                |                              |
| the factor    |                                                      |                                          |                                     |                                                         | and the state of the                           | <b>CONTRACTOR</b>            |

Figure 4. A picture of Excel worksheet in calculation execution.

|                | THE WAY WANT AND WAS IMAGE OVER THE THREE OUTLINE | X Mexican Eagel - Eligiburation |                      |               |                                                |                                               |                                     |     |               | シンモビネッコ世界 |                      | 201424<br><b>ED 953</b>               |
|----------------|---------------------------------------------------|---------------------------------|----------------------|---------------|------------------------------------------------|-----------------------------------------------|-------------------------------------|-----|---------------|-----------|----------------------|---------------------------------------|
|                | <b>THE WALLET</b><br><b>DOD BAY IDBU-</b>         |                                 | 東京科 正善 写了<br>$-1.54$ | MINE PESASO   | $T$ $T$ $T$ $T$ $T$<br>$A \cap \Box$<br>$= 11$ | ाक<br>50<br>ъ<br>W)<br>$\mathbf{H}$ $I$       | <b>AL 学 AL 1908 × 201</b><br>鸉<br>u | ۰   | 中国目标          |           | 世田 甲× , 並出 保保 _→ 3→△ | @/ 005<br>Pee-art<br>al7%h<br>-1740-4 |
|                | iii<br>뀐                                          | <b>. 0662</b>                   |                      |               |                                                |                                               |                                     |     |               |           |                      | 前提中地车                                 |
|                |                                                   | 再                               | D                    | D             | E                                              | F                                             | 石                                   | н   |               | u         | <b>KILL</b>          | 同処か                                   |
|                | 入射工事业ポー                                           | D 662                           | Date/s7              |               |                                                |                                               |                                     |     |               |           |                      |                                       |
|                | エネルギースペクトル                                        |                                 |                      | デージ更新         |                                                |                                               |                                     |     |               |           |                      |                                       |
| э              | ESMeV3                                            | カウント酸                           | 終差(σ)                |               |                                                |                                               |                                     |     |               |           |                      | a player.                             |
| A              | 5.00E-03                                          | 228                             | 15.197               |               |                                                |                                               |                                     |     |               |           |                      | Mare.                                 |
| σ              | 1.00E-02                                          | 211                             | 14.235               |               | 全力ワント数                                         |                                               | 23004 カウント                          |     |               |           |                      |                                       |
| W              | 1,50E-02                                          | 231                             | 16.344               |               | total語型                                        |                                               | 23.004 (%/4 x)                      |     |               |           |                      | 所谓题:                                  |
| $\overline{2}$ | 2,00E-02                                          | 219                             | 17.077               |               | 調理(g)                                          |                                               | $0.152$ (%/4st)                     |     |               |           |                      |                                       |
|                | 250E-02                                           | 179                             | 15.057               |               |                                                |                                               |                                     |     |               |           |                      |                                       |
| 医生             | 3:00E-02                                          | 222                             | 14.154               |               |                                                |                                               |                                     |     |               |           |                      |                                       |
| 10             | 350E-02                                           | 211                             | 12146                |               |                                                |                                               | EGS48によるエネルギースベクトル                  |     |               |           |                      |                                       |
| 11             | $4.00E - 02$                                      | 208                             | 14,939               |               |                                                |                                               | シミュレーション                            |     |               |           |                      |                                       |
| 12             | 4.50E-02                                          | 195                             | 13.267               | 600           |                                                |                                               |                                     |     |               |           |                      |                                       |
| 13             | 5,00E-02                                          | 196                             | 13.765               | 500           |                                                |                                               |                                     |     |               |           |                      |                                       |
| 14             | 550E-02                                           | 230                             | 14,846               | 400           |                                                |                                               |                                     |     |               |           |                      |                                       |
| 15             | 6.00E-02                                          | 205                             | 16.614               | counts<br>300 |                                                |                                               |                                     |     |               |           |                      |                                       |
| $+6$           | 650E-02                                           | 224                             | 14.087               | 200           |                                                | the first second property of the first second |                                     |     |               |           |                      |                                       |
| t)             | T:00E-02                                          | 201                             | 11.994               | 100           |                                                |                                               |                                     |     |               |           |                      |                                       |
| 1B             | T50E-02                                           | 201                             | 13,897               | ó             |                                                |                                               |                                     |     |               |           |                      |                                       |
| 19             | 8.00E-02                                          | 190                             | 10.88                |               | o                                              | 1.2                                           | 0.8<br>0.4                          | 0.8 | $\bar{\rm u}$ |           |                      |                                       |
| 20             | 850E-02                                           | 212                             | 11.389               |               |                                                |                                               | EOM NO                              |     |               |           |                      |                                       |
| 21             | $9.00E - 02$                                      | 179                             | 12.705               |               |                                                |                                               |                                     |     |               |           |                      |                                       |
| 22             | 9.50E-02                                          | 200                             | 13.702               |               |                                                |                                               |                                     |     |               |           |                      | $\circ$                               |
| 23             | 1.00E-01                                          | 179                             | 12543                |               |                                                |                                               |                                     |     |               |           |                      |                                       |
| 24             | 0.105                                             | 182                             | 14.052               |               |                                                |                                               |                                     |     |               |           |                      |                                       |
| 25             | 011                                               | 164                             | 12.939               |               |                                                |                                               |                                     |     |               |           |                      |                                       |
| 26             | 0.115                                             | 198                             | 13,245               |               |                                                |                                               |                                     |     |               |           |                      |                                       |
| 27             | 012                                               | 194                             | 14.044               |               |                                                |                                               |                                     |     |               |           |                      |                                       |
| 28             | 0.125                                             | 1.93                            | 16.69                |               |                                                |                                               |                                     |     |               |           |                      | TT 08                                 |
|                | 网络群群舞舞之的名词复数形式 百人计算结束                             |                                 |                      |               |                                                |                                               | Шu                                  |     |               |           |                      | 熮                                     |

Figure 5. Excel worksheet for data reading.

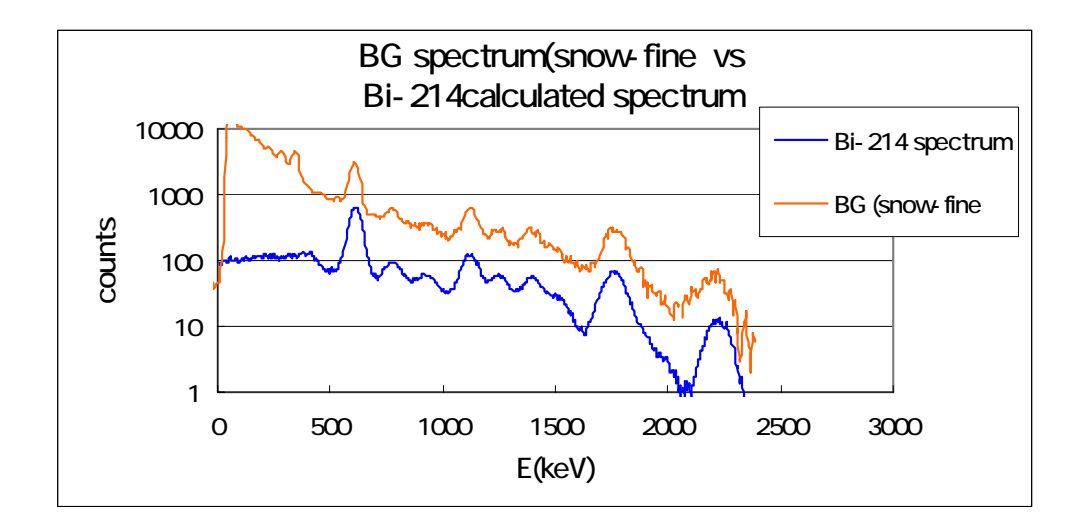

Figure 6. BG measurement spectrum( subtracted fine weather from snow weather) and Bi-214 calculated spectrum.